### ■ Kurven sehen und verstehen

Haftendorn Juli 2017, http://www.kurven-sehen-und-verstehen.de

# ■ Inversiongleichungen, Ursprungs-Kreis, Radius

In[134]:= **Quit** beende Kernel  $In[171]:$  **invert** =  $\{x \rightarrow \frac{k\mathbf{i}^2 x}{2\mathbf{r}}\}$ **x<sup>2</sup> + y<sup>2</sup>**  $y \rightarrow \frac{k i^2 y}{2}$ **x<sup>2</sup> + y<sup>2</sup>** } Out[171]=  $\{x \rightarrow \frac{k\mathbf{i}^2 x}{2\mathbf{r}}\}$  $x^2 + y^2$ ,  $y \rightarrow \frac{k i^2 y}{n}$  $x^2 + y^2$  $\left\{ \right.$ 

k,

## ■ Inversion der Cassini'schen Kurven

### Cassini'sche Kurven

In[23]:= **{e =., k =., ki =.};**  $\ln[24]$ := **cassini** =  $(x^2 + y^2)^2$  - 2 e<sup>2</sup>  $(x^2 - y^2)$  ==  $k^4 - e^4$ Out[24]=  $-2 e^{2} (x^{2} - y^{2}) + (x^{2} + y^{2})^{2} = -e^{4} + k^{4}$ In[175]:= **cassini /. invert // Simplify** vereinfache Out[175]=  $e^4 + \frac{k i^8 + 2 e^2 k i^4 (-x^2 + y^2)}{(x^2 + y^2)^2} = k^4$ 

#### Das sind alle Kreis-Spiegelbilder Cassini'schen Kurven in Mittelpunktslage

In[182]:= **{ki = 2, k = 2.9, e = 3};**

**ContourPlot** 
$$
\left[ \{ x^2 + y^2 = ki^2, e^4 + \frac{ki^8 + 2e^2ki^4(-x^2 + y^2)}{(x^2 + y^2)^2} \right] = k^4,
$$
  
\n[Konturgraphik

-2 e<sup>2</sup>  $(x^2 - y^2) + (x^2 + y^2)^2 = -e^4 + k^4$ , {x, -6, 6}, {y, -3, 3}, AspectRatio → Automatic]

Seitenverhältnis | automatisch

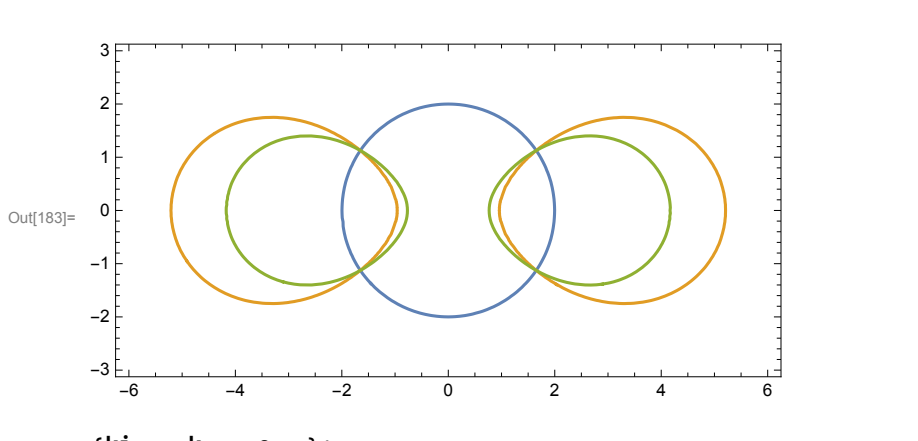

In[184]:= **{ki =., k =., e =.};**

In[223]:= **e = 3;**

manipuliere Konturgraphik **Manipulate ContourPlot**

$$
\{x^2 + y^2 = ki^2, e^4 + \frac{ki^8 + 2e^2ki^4(-x^2 + y^2)}{(x^2 + y^2)^2} = k^4, -2e^2(x^2 - y^2) + (x^2 + y^2)^2 = -e^4 + k^4\},\
$$

**{x, -6, 6}, {y, -3, 3}, AspectRatio → Automatic,**

Seitenverhältnis | automatisch **{{k, 2.9}, 2, 4.3, 0.1}, {{ki, 1.3}, 1, 3, 0.1}, SaveDefinitions → True**

speichere Definitionen Lwahr

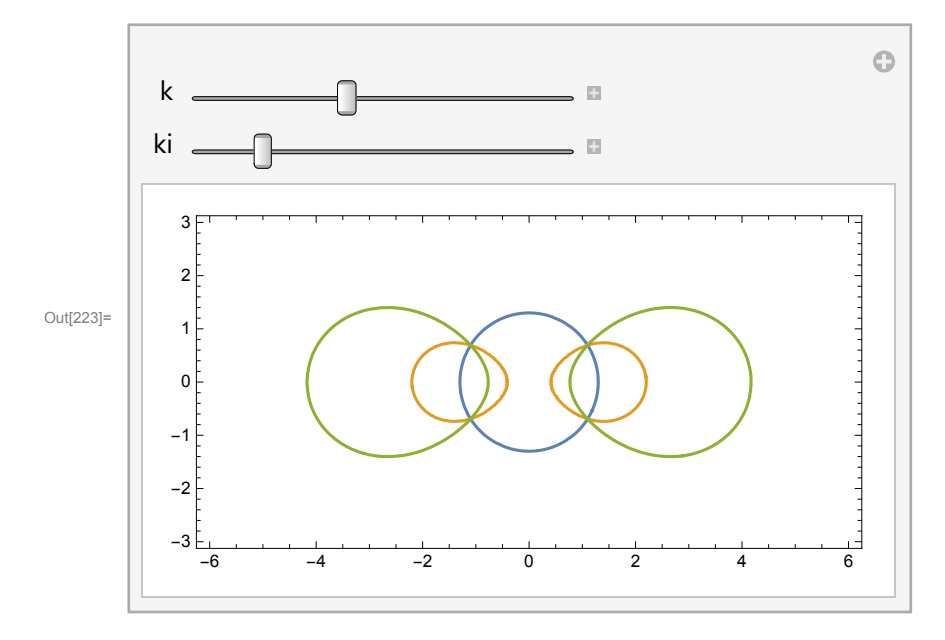

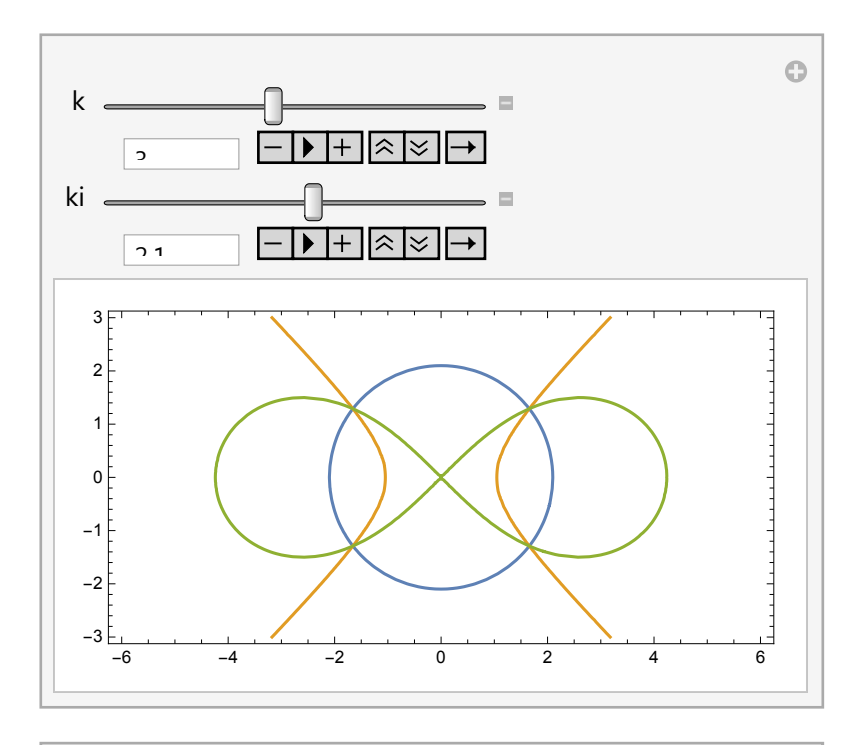

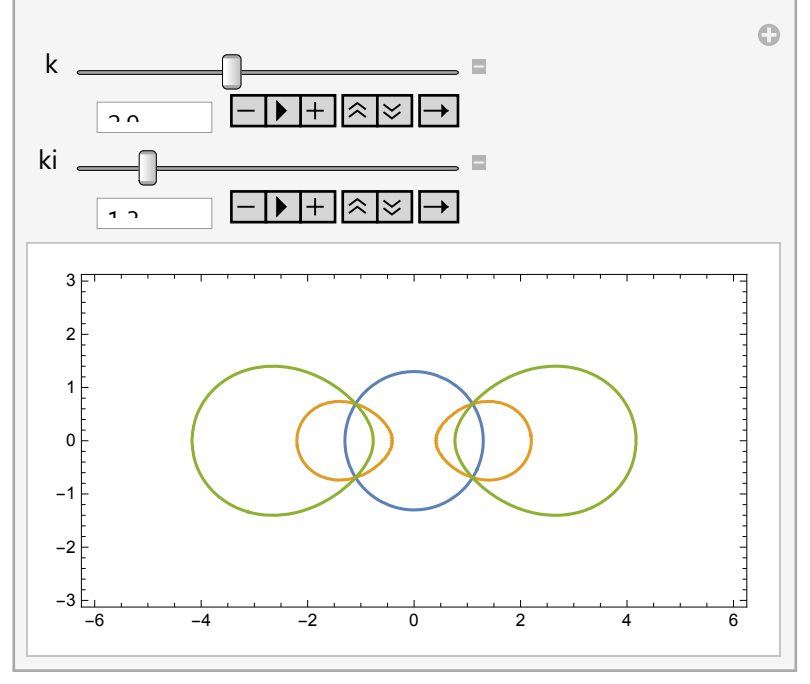

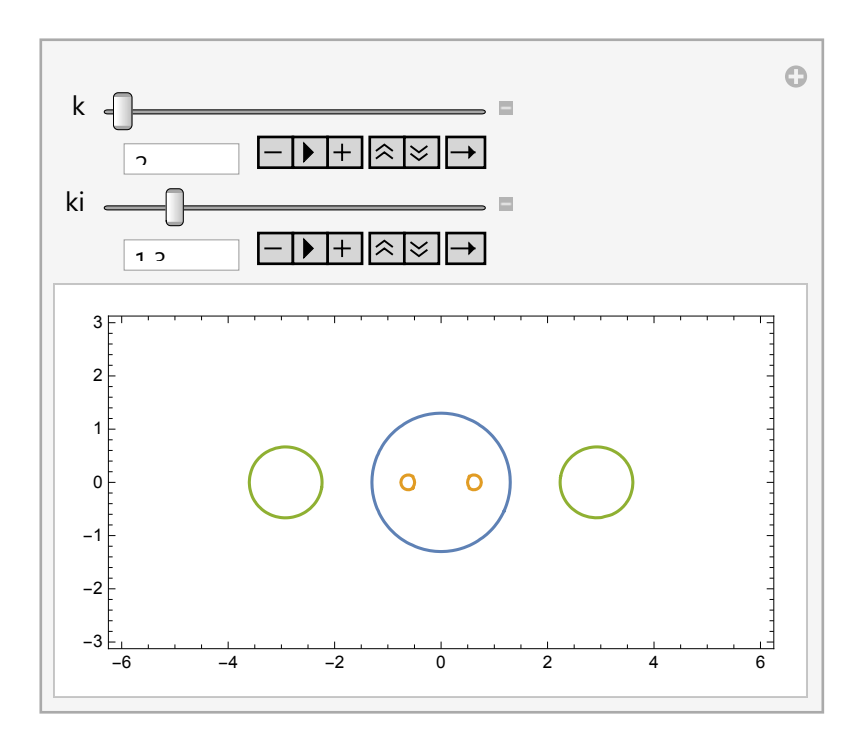

Es scheint anallagmatische Konstellationen zu geben, bloß wie finde ich die?

### Suche anallagmatische Fälle

$$
\ln[193] = \text{casInv} = e^{4} + \frac{k i^{8} + 2 e^{2} k i^{4} (-x^{2} + y^{2})}{(x^{2} + y^{2})^{2}} = k^{4}
$$
\n
$$
\text{casini} = -2 e^{2} (x^{2} - y^{2}) + (x^{2} + y^{2})^{2} = -e^{4} + k^{4}
$$
\n
$$
\text{Out[193]} = e^{4} + \frac{k i^{8} + 2 e^{2} k i^{4} (-x^{2} + y^{2})}{(x^{2} + y^{2})^{2}} = k^{4}
$$

Out[194]=  $-2e^2(x^2-y^2) + (x^2 + y^2)^2 = -e^4 + k^4$ 

Ich berechne die Scheitelpunkte

$$
\begin{array}{ll}\n\text{In [200]:} & \text{Solve [cassini } / \cdot y \rightarrow \theta, x] \\
\text{I 08e} & \text{Solve [casInv } / \cdot y \rightarrow \theta, x] \\
\text{I 08e} & \text{I 08e} & \text{I 08e} & \text{I 08e} \\
\end{array}
$$

$$
\text{Out[200]}=\;\left\{\left\{\textbf{x}\rightarrow -\sqrt{e^2-k^2}\;\right\}\text{, }\left\{\textbf{x}\rightarrow \sqrt{e^2-k^2}\;\right\}\text{, }\left\{\textbf{x}\rightarrow -\sqrt{e^2+k^2}\;\right\}\text{, }\left\{\textbf{x}\rightarrow \sqrt{e^2+k^2}\;\right\}\text{, }\\\text{Out[201]}=\;\left\{\left\{\textbf{x}\rightarrow -\frac{k\textbf{i}^2}{\sqrt{e^2-k^2}}\;\right\}\text{, }\left\{\textbf{x}\rightarrow \frac{k\textbf{i}^2}{\sqrt{e^2-k^2}}\;\right\}\text{, }\left\{\textbf{x}\rightarrow -\frac{k\textbf{i}^2}{\sqrt{e^2+k^2}}\;\right\}\text{, }\left\{\textbf{x}\rightarrow \frac{k\textbf{i}^2}{\sqrt{e^2+k^2}}\;\right\}\text{, }
$$

Wenn dass dieselben Scheitel sein sollen, muss gelten

$$
ln[213] = e = . ; \text{ Solve} \left[ \frac{k i^2}{\sqrt{e^2 - k^2}} \right] = \sqrt{e^2 + k^2} , k i \right]
$$

$$
\lim_{|n|2|4|=s} \left\{ \left\{ ki \rightarrow -\left(e^2 - k^2\right)^{1/4} \left(e^2 + k^2\right)^{1/4}\right\}, \ \left\{ ki \rightarrow \left(e^2 - k^2\right)^{1/4} \left(e^2 + k^2\right)^{1/4}\right\} \right\} / . \ \left\{ e \rightarrow 3, \ k \rightarrow 2.9 \right\}
$$
\n
$$
\lim_{|n| \to +\infty} \left\{ \left\{ ki \rightarrow -1.79025 \right\}, \ \left\{ ki \rightarrow 1.79025 \right\} \right\}
$$

### Das ist die Kombination, die ich von Hand gefunden hatte. Bei näherem Hinsehen

In[221]:= **ki<sup>4</sup> ⩵ e<sup>4</sup> - k4;**

#### Der Fall mit k>e

In[216]:  
\nSolve [casInv /. x → 0, x]  
\n
$$
\begin{aligned}\n&\text{Solve}[\text{casInv /. x → 0, y}]\n\\
&\text{Use} \\
&\text{Out[216]}=\left\{\left\{x \rightarrow -\sqrt{e^2 - k^2}\right\}, \left\{x \rightarrow \sqrt{e^2 - k^2}\right\}, \left\{x \rightarrow -\sqrt{e^2 + k^2}\right\}, \left\{x \rightarrow \sqrt{e^2 + k^2}\right\}\right\} \\
&\text{Out[217]}=\left\{\left\{y \rightarrow -\frac{k\mathbf{i}^2}{\sqrt{-e^2 - k^2}}\right\}, \left\{y \rightarrow \frac{k\mathbf{i}^2}{\sqrt{-e^2 - k^2}}\right\}, \left\{y \rightarrow -\frac{k\mathbf{i}^2}{\sqrt{-e^2 + k^2}}\right\}, \left\{y \rightarrow \frac{k\mathbf{i}^2}{\sqrt{-e^2 + k^2}}\right\}\right\} \\
&\text{In[218]:= e =.:}\n\text{Solve}\left[\frac{k\mathbf{i}^2}{\sqrt{-e^2 - k^2}} = \sqrt{-e^2 + k^2}, k\mathbf{i}\right]\n\\
&\text{Out[218]}=\left\{\left\{k\mathbf{i} \rightarrow -\left(-e^2 - k^2\right)^{1/4} \left(-e^2 + k^2\right)^{1/4}\right\}, \left\{k\mathbf{i} \rightarrow \left(-e^2 - k^2\right)^{1/4} \left(-e^2 + k^2\right)^{1/4}\right\}\right\}\n\end{aligned}
$$

bei näherem Hinsehen für den Fall k>e, die eingeschnürten Cassini'schen Kurve} In[248]:= **{e =., k =., ki =.};** In[249]:= **ki<sup>4</sup> == k<sup>4</sup> - e4;**  $\ln[251] :=$  **kiana** =  $(k^4 - e^4)^{\frac{1}{4}}$ ;

In[252]:= **{e = 3, k = 3.1, ki = kiana};**

**ContourPlot** 
$$
\left[ \{ x^2 + y^2 = ki^2, e^4 + \frac{ki^8 + 2e^2ki^4(-x^2 + y^2)}{(x^2 + y^2)^2} = k^4, \right.
$$

-2 e<sup>2</sup>  $(x^2 - y^2) + (x^2 + y^2)^2 = -e^4 + k^4$ , {x, -6, 6}, {y, -5, 5}, AspectRatio → Automatic] Seitenverhältnis Lautomatisch

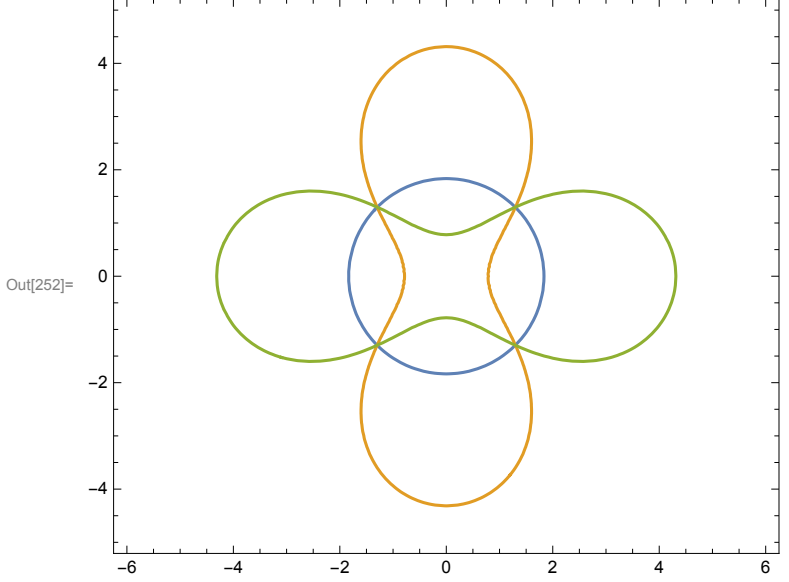

bei näherem Hinsehen für den Fall e>k, die geteilten Cassini'schen Kurven

In[237]:= **{ki =., k =., e =.};** In[239]:= **ki<sup>4</sup> ⩵ -k<sup>4</sup> + e4;** In[15]:= **kiana = e<sup>4</sup> - k4 1 4 ;** In[20]:= **{e = 3, k = 2.9, ki = kiana};** Konturgraphik **ContourPlotx<sup>2</sup> <sup>+</sup> <sup>y</sup><sup>2</sup> <sup>⩵</sup> kiana2, ki<sup>4</sup> - 2 e<sup>2</sup> x<sup>2</sup> - <sup>y</sup>2 x<sup>2</sup> <sup>+</sup> <sup>y</sup>2<sup>2</sup> <sup>⩵</sup> -1, -2 e<sup>2</sup> x<sup>2</sup> - y2 + x<sup>2</sup> + y2<sup>2</sup> ⩵ -e<sup>4</sup> + k4, {x, -5, 5}, {y, -2, 2},** Seitenverhältnis **AspectRatio →** automatisch **Automatic,** Konturenstil **ContourStyle → {** Strichelung **Dashing[{}], {** Dicke **Thickness[0.01],** Strichelung **Dashing[0.05]},** Strichelung **Dashing[{}]}** Out[20]= -2 -1 0 1 2

-4 -2 0 2 4

## Cassini'sche Kurven, Polare Form

In [51]:= **CasPol** = **r<sup>4</sup> - 2 e<sup>2</sup> **r<sup>2</sup> Cos [2θ] = **k<sup>4</sup> - e<sup>4</sup>**  
\n
$$
\begin{array}{rcl}\n&\text{Out[51]}=\n&\text{r4 - 2 e2 r2 Cos [2θ] = -e4 + k4\n\\
&\text{In[50]:= } e = .\n\end{array}
$$
\nIn [52]:= **Solve [CasPol, r]**  
\n
$$
\text{Out[52]}=\left\{ \left\{ \mathbf{r} \rightarrow - \sqrt{e^{2} Cos [2\theta] + \frac{\sqrt{-e^{4} + 2 k^{4} + e^{4} Cos [4\theta]}}{\sqrt{2}} \right\} \right\},\n\left\{ \mathbf{r} \rightarrow \sqrt{2e^{2} Cos [2\theta] + \frac{\sqrt{-e^{4} + 2 k^{4} + e^{4} Cos [4\theta]}}{\sqrt{2}} \right\} \right\}
$$
\n
$$
\left\{ \mathbf{r} \rightarrow - \frac{\sqrt{2e^{2} Cos [2\theta] - \sqrt{2} \sqrt{-e^{4} + 2 k^{4} + e^{4} Cos [4\theta]}}}{\sqrt{2}} \right\},\n\left\{ \mathbf{r} \rightarrow \frac{\sqrt{2e^{2} Cos [2\theta] - \sqrt{2} \sqrt{-e^{4} + 2 k^{4} + e^{4} Cos [4\theta]}}}{\sqrt{2}} \right\} \right\}
$$****

#### Dieses sind die Polargleichung von Cassini'schen Kurven

$$
\{e = 3, k = 2.9, ki = 2\};\n \text{PolarPlot}\n \left[\n \left\{\n \begin{array}{c}\n e^2 \cos[2\theta] + \frac{\sqrt{-e^4 + 2k^4 + e^4 \cos[4\theta]}}{\sqrt{2}}\n \end{array}\n \right.\n \right.\n \left.\n \right.
$$

 $\mathsf{r}$ 

$$
\frac{\sqrt{2e^2 \cos[2\theta] - \sqrt{2} \sqrt{-e^4 + 2k^4 + e^4 \cos[4\theta]}}}{\sqrt{2}} \bigg\}, \{\theta, \theta, 2 \text{Pi}\}\bigg]_{\text{Kreiszahl } \pi}
$$

**e =.;**

 $\mathbf{r}$ 

**k =.;**

**ki =.; (\* die Lösungen mit dem negativen Vorzeichen bringen keine anderen Kurven, blau 1. Term,ocker 2. Term\*)**

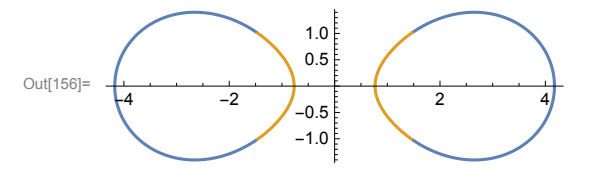

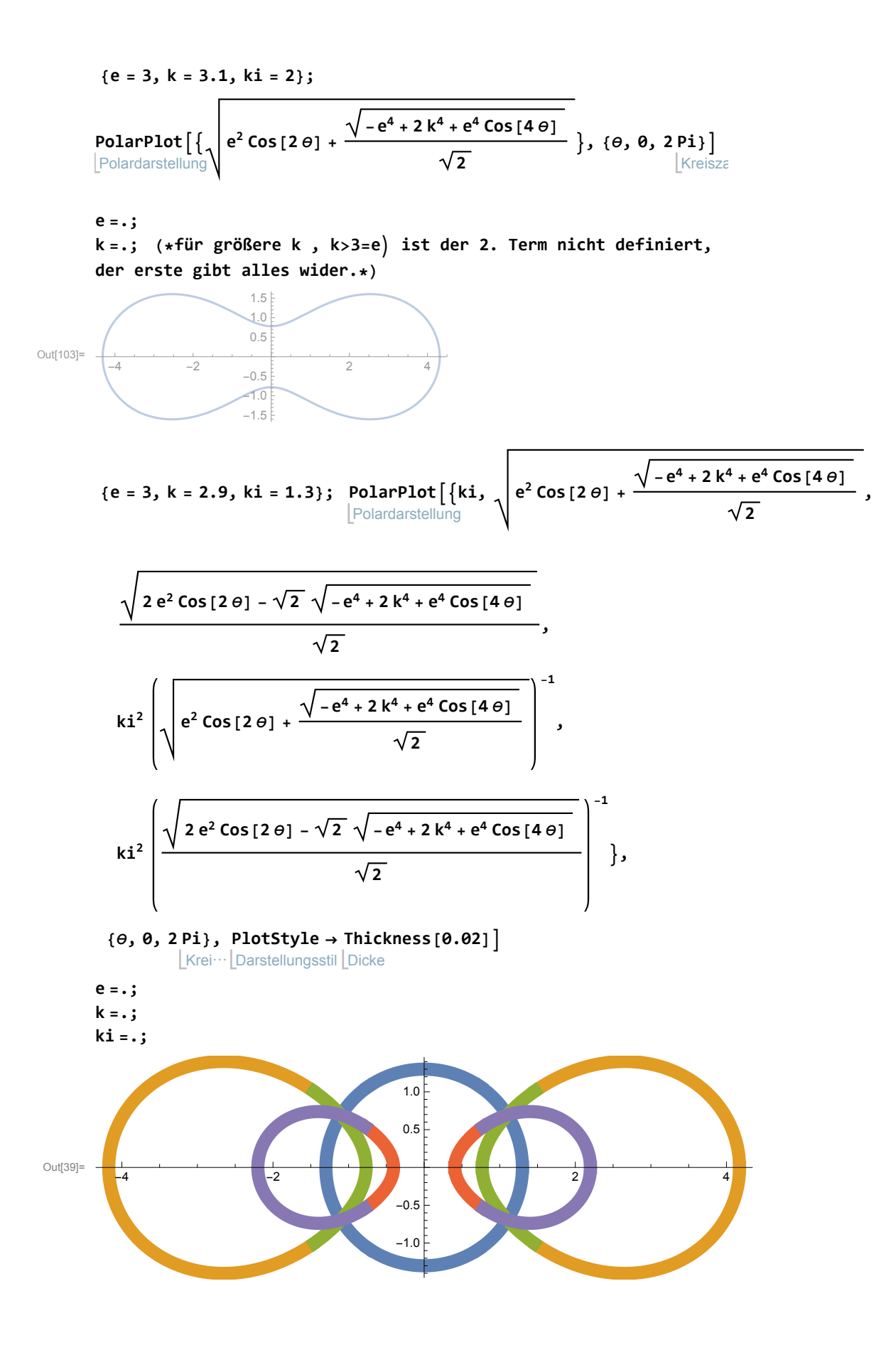

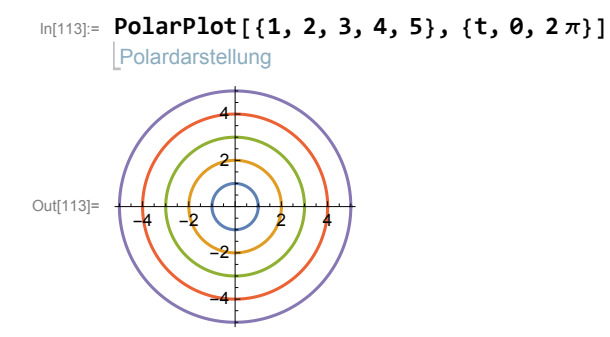

In[160]:= **{e = 3, ki = 1.3};**

$$
\begin{array}{l}\n\text{Manipulate} \left[\text{ polarvert}\left\{ \left.\frac{1}{\left|\text{Polardistile} \right|\right\{0\}}\right] e^{2} \cos\left[2\theta\right] + \frac{\sqrt{-e^{4}+2 k^{4}+e^{4} \cos\left[4\theta\right]}}{\sqrt{2}}\right. \right. \\
\left.\sqrt{2 e^{2} \cos\left[2\theta\right] - \sqrt{2} \sqrt{-e^{4}+2 k^{4}+e^{4} \cos\left[4\theta\right]}} \right. \\
\left.\sqrt{2 \left(e^{2} \cos\left[2\theta\right] - \sqrt{2} \sqrt{-e^{4}+2 k^{4}+e^{4} \cos\left[4\theta\right]}}\right)^{-1},\n\end{array}
$$
\n
$$
\begin{array}{l}\n\text{ki}^{2} \left(\sqrt{2 e^{2} \cos\left[2\theta\right] + \sqrt{-e^{4}+2 k^{4}+e^{4} \cos\left[4\theta\right]}}\right)^{-1},\n\end{array}
$$
\n
$$
\begin{array}{l}\n\text{ki}^{2} \left(\sqrt{2 e^{2} \cos\left[2\theta\right] - \sqrt{2} \sqrt{-e^{4}+2 k^{4}+e^{4} \cos\left[4\theta\right]}}\right)^{-1},\n\end{array}
$$
\n
$$
\begin{array}{l}\n\text{Foisically} \left(\sqrt{2 e^{2} \cos\left[2\theta\right] - \sqrt{2} \sqrt{-e^{4}+2 k^{4}+e^{4} \cos\left[4\theta\right]}}\right)^{-1},\n\end{array}
$$
\n
$$
\begin{array}{l}\n\text{Foisically} \left(\sqrt{2 e^{2} \cos\left[2\theta\right] - \sqrt{2} \sqrt{-e^{4}+2 k^{4}+e^{4} \cos\left[4\theta\right]}}\right)^{-1},\n\end{array}
$$
\n
$$
\begin{array}{l}\n\text{Foisically} \left(\sqrt{2 e^{2} \cos\left[2\theta\right] - \sqrt{2} \sqrt{-e^{4}+2 k^{4}+e^{4} \cos\left[4\theta\right]}}\right)^{-1},\n\end{array}
$$
\n
$$
\begin{array}{l}\n\text{Foisically} \left(\sqrt{2 e^{2} \cos\left[2\theta\right] - \sqrt{2} \
$$

 $\vert + \vert$ 

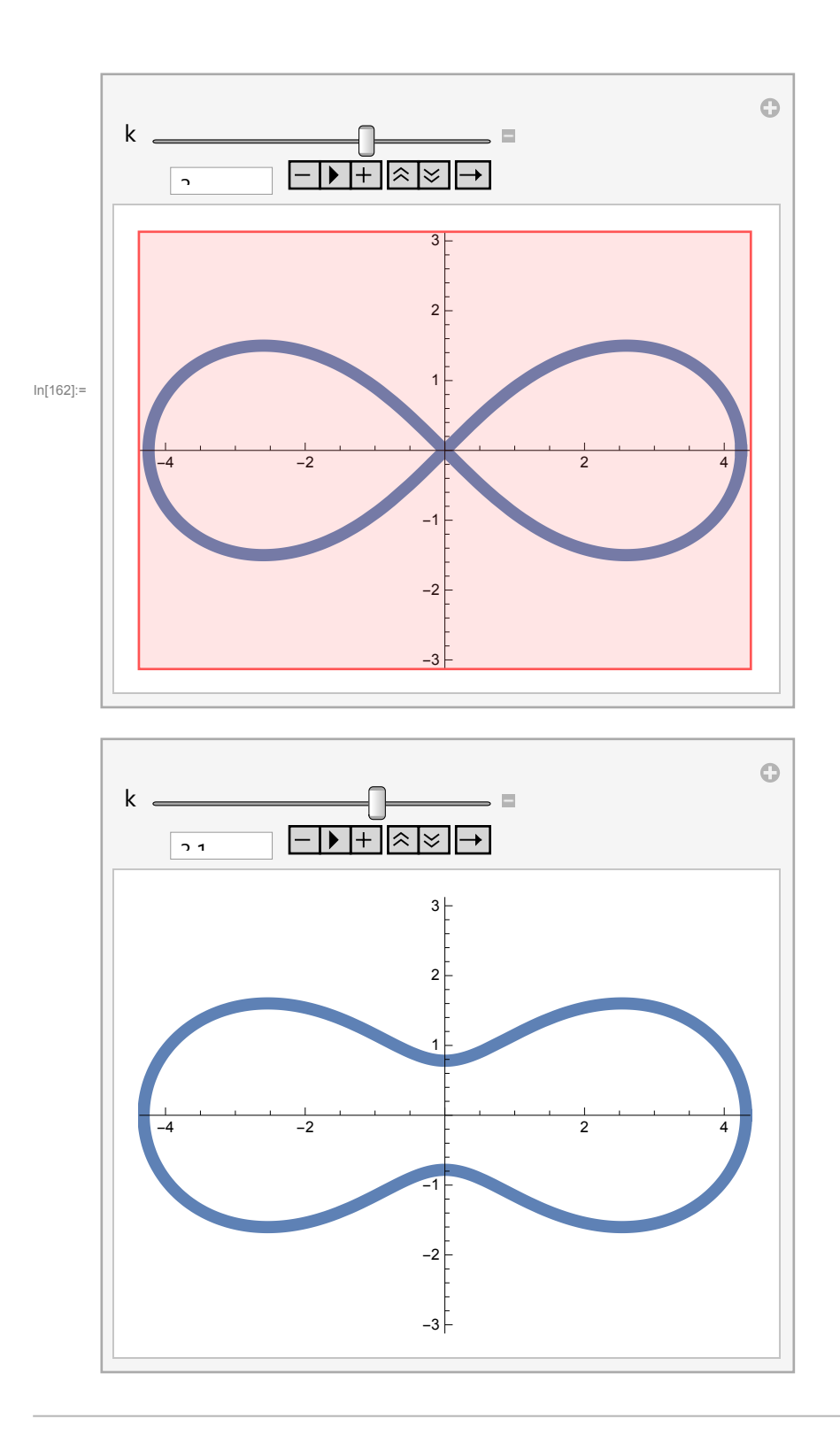

## Für welches k haben die einteiligen Cassini'schen Kurven keine Einbuchtung mehr?

Strategie: Gerade durch den obern Scheitel, wann schneidet diese Gerade nicht nochmal?

#### oberer Scheitel der blauen Cassini'schen Kurven

$$
\begin{aligned}\n&\text{In}[25] := \text{Cassini} \\
&\text{Out}[25] = -2 e^2 (x^2 - y^2) + (x^2 + y^2)^2 = -e^4 + k^4 \\
&\text{In}[27] := \text{Solve}\left[ \left( -2 e^2 (x^2 - y^2) + (x^2 + y^2)^2 = -e^4 + k^4 \right) / . x \rightarrow 0, \{y\} \right] \\
&\text{Out}[27] = \left\{ \left\{ y \rightarrow -\sqrt{-e^2 - k^2} \right\}, \left\{ y \rightarrow \sqrt{-e^2 - k^2} \right\}, \left\{ y \rightarrow -\sqrt{-e^2 + k^2} \right\}, \left\{ y \rightarrow \sqrt{-e^2 + k^2} \right\} \right\} \\
&\text{In}[30] := \text{Cassini} / . \left\{ y \rightarrow \sqrt{-e^2 + k^2} \right\} \\
&\text{Out}[30] = -2 e^2 (e^2 - k^2 + x^2) + (-e^2 + k^2 + x^2)^2 = -e^4 + k^4 \\
&\text{In}[31] := \text{Solve}\left[ -2 e^2 (e^2 - k^2 + x^2) + (-e^2 + k^2 + x^2)^2 = -e^4 + k^4, \{x\} \right] \\
&\text{Out}[31] = \left\{ \{ x \rightarrow 0 \}, \{ x \rightarrow 0 \}, \{ x \rightarrow -\sqrt{2} \sqrt{2 e^2 - k^2} \right\}, \{ x \rightarrow \sqrt{2} \sqrt{2 e^2 - k^2} \right\}\n\end{aligned}
$$

## Für welches k fällt der eine Scheitel der zweiteiligen Kurven auf den Rand des Inversionskreises?

#### x-Achsen-Scheitel der grünen Cassini'schen Kurven

$$
\begin{aligned}\n\ln[32] &= \text{Cassini} \\
\ln[37] &= -2 e^2 (x^2 - y^2) + (x^2 + y^2)^2 = -e^4 + k^4 \\
\text{Out[37]} &= -2 e^2 (x^2 - y^2) + (x^2 + y^2)^2 = -e^4 + k^4 \\
\ln[38] &= \text{Solve} \Big[ \Big( -2 e^2 (x^2 - y^2) + (x^2 + y^2)^2 = -e^4 + k^4 \Big) \, \text{I. } y \to 0, \{x\} \Big] \\
\text{Out[38]} &= \Big\{ \Big\{ x \to -\sqrt{e^2 - k^2} \Big\}, \Big\{ x \to \sqrt{e^2 - k^2} \Big\}, \Big\{ x \to -\sqrt{e^2 + k^2} \Big\}, \Big\{ x \to \sqrt{e^2 + k^2} \Big\} \Big\} \\
\ln[44] &= \sqrt{5.} \\
\text{Out[44]} &= 2.23607\n\end{aligned}
$$